# **BASIC SIMULATION WITH MAT LABORATORY**

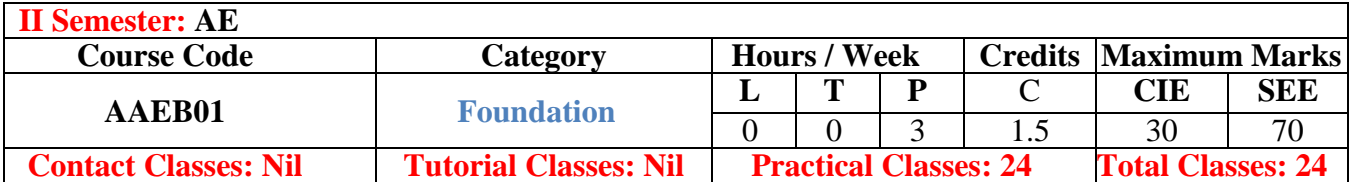

**COURSE OBJECTIVES:**

#### **The course should enable the students to:**

- I. Understand the procedures, algorithms, and concepts require to solve specific problems
- II. Analyze the concepts of algebra, calculus and numerical solutions using MATLAB software.
- III. Enrich the knowledge in MATLAB and can apply for project works.
- IV. Interpret and visualize simple mathematical functions and operations thereon using plots/display.

#### **COURSE OUTCOMES:**

- **CO 1** Understand the need for simulation/implementation for the verification of mathematical functions
- **CO 2** Understand the main features of the MATLAB program development environment to enable their usage in the higher learning
- **CO 3** Implement simple mathematical functions/equations in numerical computing environment such as MATLAB.
- **CO 4** Interpret and visualize simple mathematical functions and operations thereon using plots/display
- **CO 5** Analyze the program for correctness and determine/estimate/predict the output and verify it under simulation environment using MATLAB tools.

#### **COURSE LEARNING OUTCOMES (CLOs):**

#### **The students should be able to:**

- CLO 1 Understand the basic of MATLAB
- CLO 2 Understand the basic of features of MATLAB
- CLO 3 Understand the steps involved in developing MATLAB
- CLO 4 Wring code of MATLAB code with .m extension
- CLO 5 Execution of .m file and analysis the results
- CLO 6 Executing the .m file and syntax analysis
- CLO 7 Runtime change the variable to analyze the properties
- CLO 8 Algebraic operations with Matrix
- CLO 9 Analyze the errors and fixing.
- CLO 10 Plotting options with various data structure
- CLO 11 Writing application from Aeronautical problems

### **LIST OF EXPERIMENTS**

#### **Week-l BASIC FEATURES**

a. Features anduses.

b. Local environmentsetup.

#### **Week-2 ALGEBRA**

- a. Solving basic algebraicequations.
- b. Solving system ofequations.
- c. Two dimensionalplots.

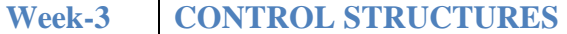

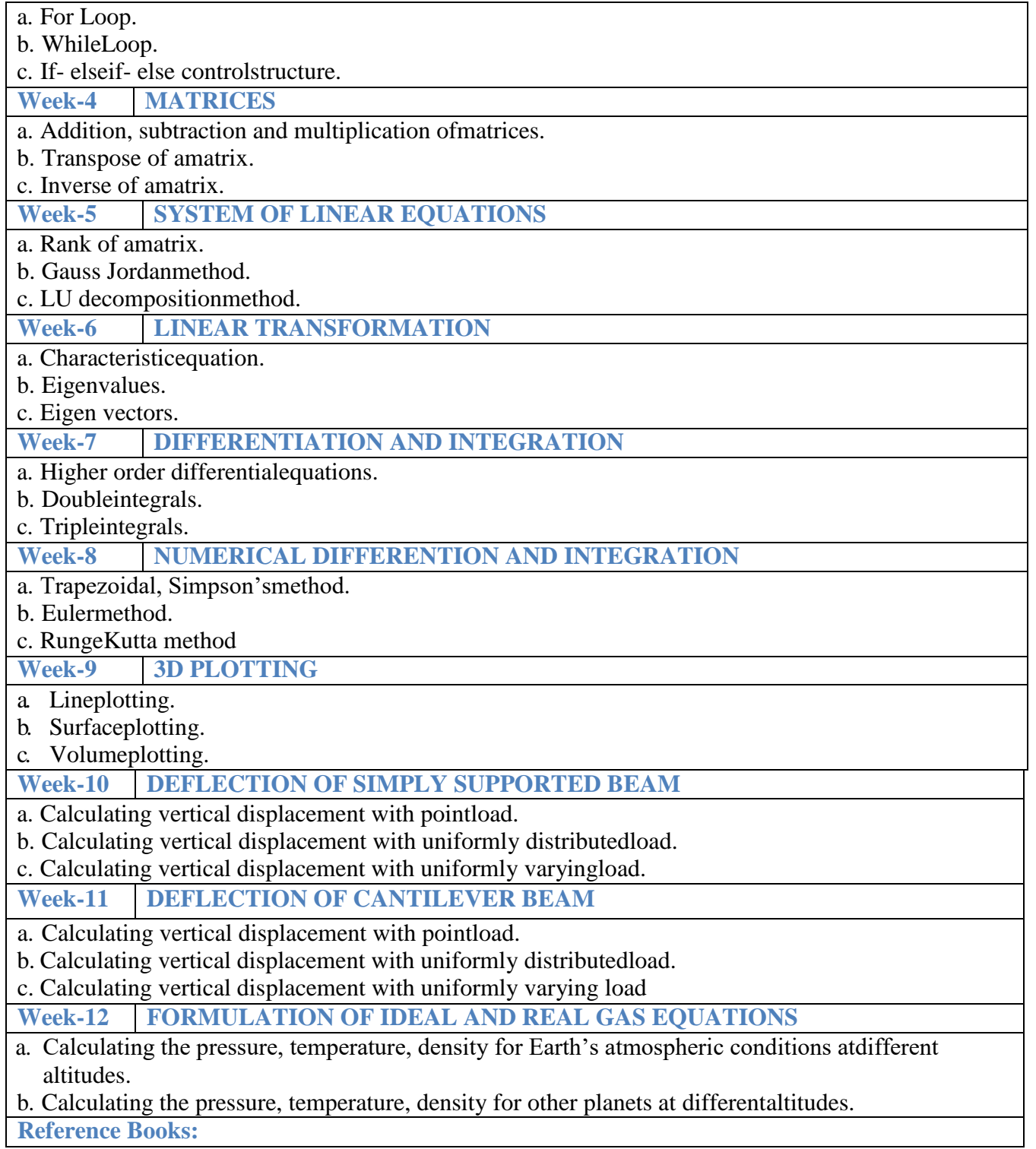

- 1. Cleve Moler, "Numerical Computing with MATLAB", SIAM, Philadelphia, 2<sup>nd</sup> Edition, 2008.
- 2. Dean G. Duffy, "Advanced Engineering Mathematics with MATLAB", CRC Press, Taylor& Francis Group,  $6<sup>th</sup>$  Edition, 2015.
- 3. Delores M. Etter, David C. Kuncicky, Holly Moore, "Introduction to MATLAB 7", Pearson Education Inc,  $1<sup>st</sup>$  Edition, 2009.
- 4. Rao. V. Dukkipati , "MATLAB for ME Engineers", New Age Science, 1st Edition,2008.

## **Web Reference:**

- 1. <http://www.tutorialspoint.com/matlab/>
- 2. [http://www.iare.ac.in](http://www.iare.ac.in/)